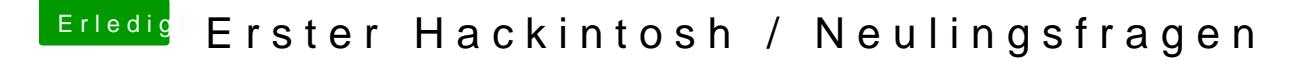

Beitrag von JimSalabim vom 3. April 2020, 12:53

[Identi](https://www.hackintosh-forum.de/user/69253-identisk/)sBei mir sieht es so aus:

Bitte grundsätzlich vor allen Anpassungen unten die beiden markierten But sollte dir das mit dem doppelten HS03 auch nicht passieren.

Wenn Hackintool die SSP1 und -2-Ports ebenfalls anzeigt, hau ich sie einfac

Ich hab meine SSDT-UIAC mit Hackintool einmal erstellt, aber für so kle das Austauschen eines Eintrags gegen einen anderen nehme ich ich einfach